## **CERTIFICADO**

A Universidade do Estado de Santa Catarina certifica que

## **ANNA BEATRIZ RODRIGUES DE AZEVEDO**

participou da oficina PRODUÇÃO DE VÍDEOS, ministrada pelos bolsistas de Iniciação Científica João Henrique de Carvalho e Lucas Pietro Biasi Rayzer, realizada no dia 08/02/2024, no Centro de Educação Superior do Alto Vale do Itajaí - CEAVI, com carga horária de 2 horas.

## **DIREÇÃO DE PESQUISA<br>E PÓS-GRADUAÇÃO**

Ibirama (SC), 08 de março de 2024

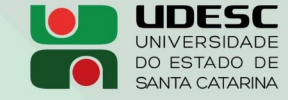

**ALTO VALE** CENTRO DE EDUCAÇÃO SUPERIOR DO ALTO VALE DO ITAJAÍ

## Vanderlei dos Santos

Diretor de Pesquisa e Pós-graduação Centro de Educação Superior do Alto Vale do Itajaí Universidade do Estado de Santa Catarina

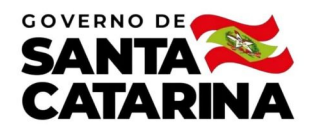

Código de autenticação: 5bdafc1c6c2d78d7873bdd792dc2ea75 Valide em https://certificados.sistemas.udesc.br/Certificados/MeusCertificados/index?opcao=validar

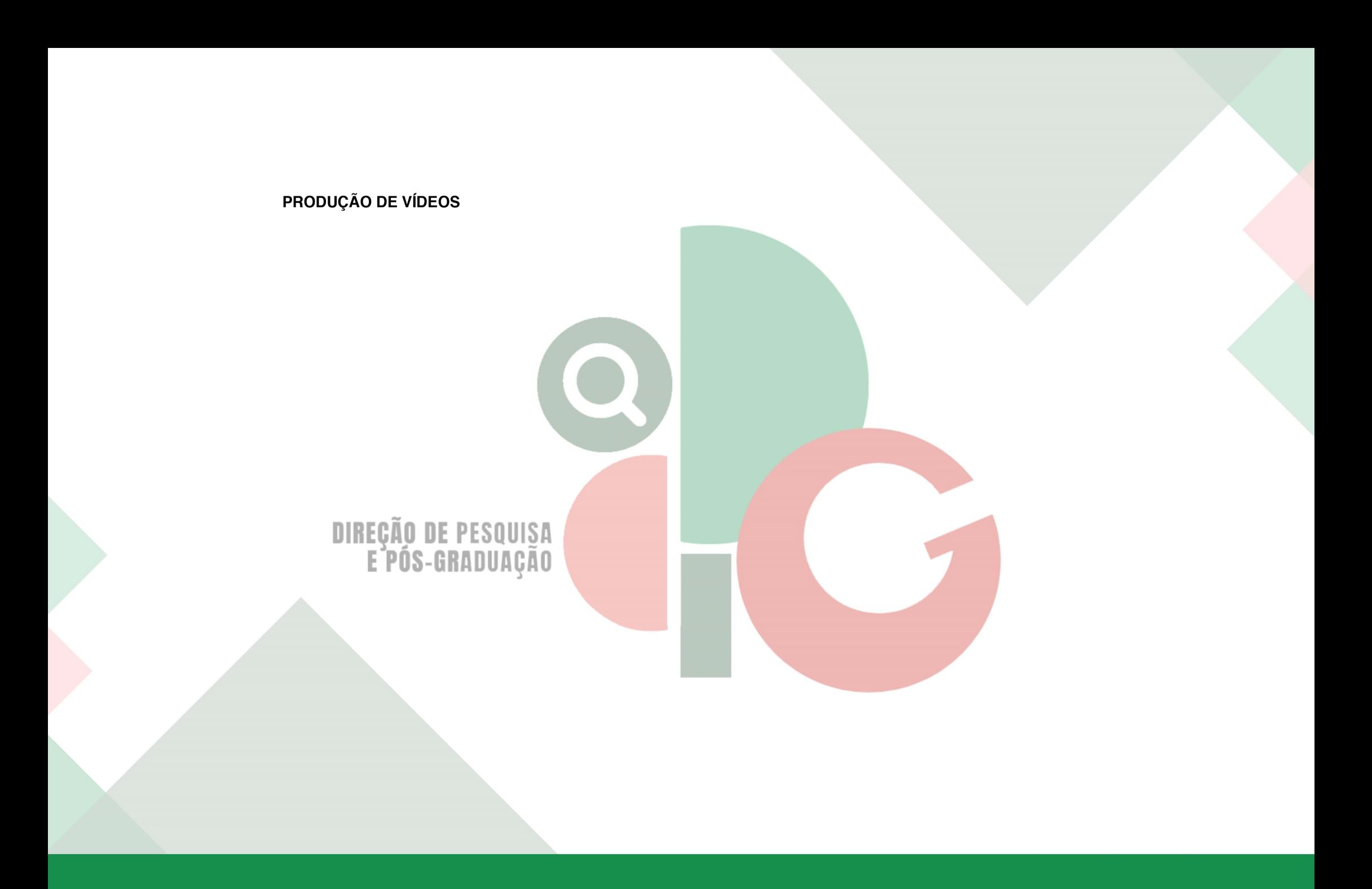

Código de autenticação: 5bdafc1c6c2d78d7873bdd792dc2ea75 Valide em https://certificados.sistemas.udesc.br/Certificados/MeusCertificados/index?opcao=validar

Gerado em 28/06/2024 14:23:28 por 05502061914